## ผลการวิเคราะหรอมอ

ในการวิจัยเพื่อวิเคราะหรูปแบบการประเมินผลการฝึกประสบการณ์ วิรารีพ ของลาจารยนิเทศกในวิทยาลัยครู กลุ่มนครหลวง ผู้วิจัยได้เสนอผลการ วิเคราะหรอมูล เป็น 5 หัวรอคั่งนี้

า. รูปแบบการประเมินแล และการใหระดับคะแนนการฝึกประสบการณ-วิชาชีพของอาจารย์นิเทศก<sup>์</sup> ในวิทยาลัยครูกลุ่มนครหลวง

2. มิติพื้นงูประเมินและวิธีให้คะแนนในแค่ละมิติของอาจารย์นิเทศก์ใน วิทยาลัยกรุ กลุ่มนครหลวง

3. องคประกอบที่ใช้ที่จารณาเปลี่ยนแปลงระคับคะแนนแก่นักศึกษาฝึก ประสบการณ์วิชาชีพ ของอาจารยนิเทศกในวิทยาลัยครู กลุ่มนครหลวง

4. ปัญหาในการประเมินผลการฝึกประสบการห์วิชาชีพของอาจารย์นิเหศก ในวิทยาลัยกรู กลุ่มนครหลวง

5. ความคิดเห็นของอาจารยนิเหล่กในวิทยาลัยครู กลุ่มนครหลวง คอการ ทักสินระคับคะแนนเป็น 2 ระคับ คือ ผ่านและไม่ผ่าน

## นอการวิเคราะหขอบอ

า. รูปแบบการประเมินผล และการใหระดับคะแนนการฝึกประสบการณ.

ระคับคะแนนการฝึกประสบการนวิชาชีพของอาจารยนิเพศก ที่นิเทศ วิชาที่มีเฉพาะผือสอน กือ วิชาวิทยาศาสตร์ 6 กน กนิตศาสตร์ 4 กน สังกมศึกษา 29 กน ภาษาไทย 19 กน ภาษาอังกฤษ 11 คน คหกรรมศาสตร์ 15 คน และคิลปศึกษา 4 คน วิชาหี้มีทั้งผึกสอน และผึ้กงาน คือวิชาเกษทรกรรม 11 คน บรรณารักษ์ศาสตร์ 4 คน และแนะแนวการศึกษา 8 คน และวิชานี้มีเฉพาะผึ้กงาน คือวิชานวัตกรรมและเทคโนโลยีทางการศึกษา 8 คน รวมทั้งสิ้น 117 คน พบว่า อาจารยนิเทศกใค้ประเมินผลการฝึกประสบการณ์วิชาชีพ โคยให้รูปแบบอิงเกณฑ์ 101 คน รูปแบบอิงความงอกงาม 14 คน และไม่ได้ประเมินผล การฝึกประสบการณ์วิชาชีพควยคนเลง 2 คน เมื่อพิจารณาสัดส่วนจำนวนลาจารยนิเทศก ที่ใช้รูปแบบการประเมินผลการฝึกประสบการณ์วิชาชีพรูปแบบลิงเกณฑและรูปแบบลิงความ งอกงาม จำแนกตามวิชาที่นิเทศ แล้ว ผลปรากฏคั้งแสดงในตารางที่ 2

ลงกรณ์มหาวิทยาลัย

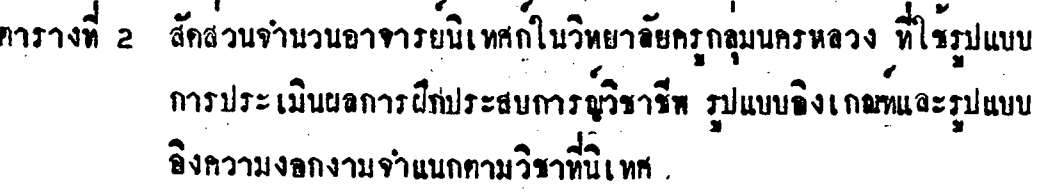

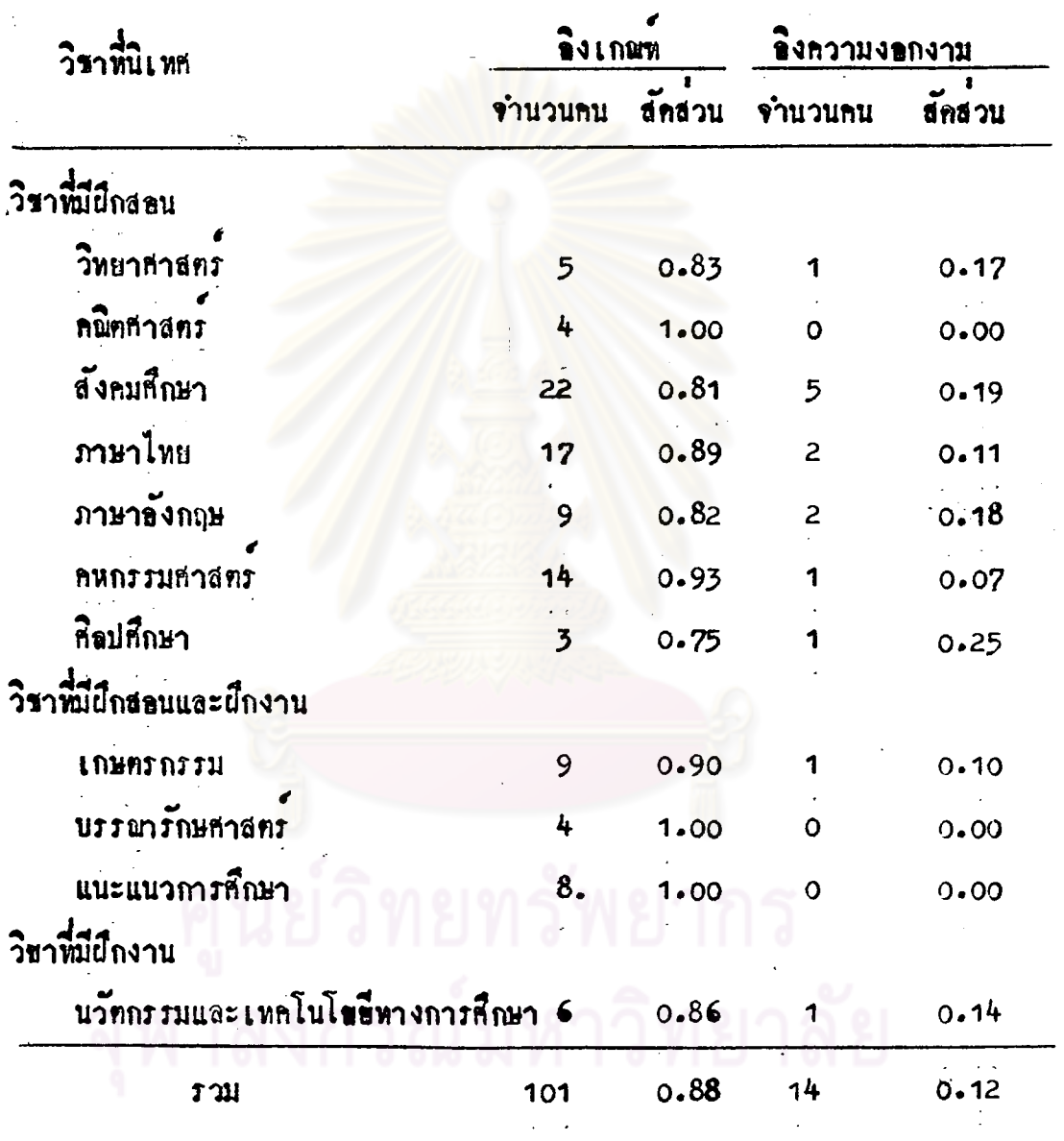

จากตารางที่ 2 พบว่าลักส่วนจำนวนอาจารย์นิเทศก์ในวิทยาลัยครูกลุ่มนครหลวง<br>พี่ใช้รูปแบบการประเมินผลการฝึกประสบการณ์วิชาชีพทามรูปแบบอิงเกณฑ์สีค่ามากกว่า<br>(0.88) ลักส่วนที่จำนวนอาจารย์นิเทศกที่ใช้รูปแบบอิงความงอกงาม (0.12)<br>เมื่อ

อาจารย์นิเทศกที่ใช้รูปแบบอิงเกณฑ์มีค่าตั้งแต่ 0.75 ถึง 1.00 โดยวิชาคณิตศาสตร มีค่าสักส่วนจำนวนอาจารย์นิเทศกที่ใช้รูปแบบอิงเกณฑ์มากที่สุด และวิชาศิลปศึกษา นี่ค่ำสักส่วนจำนวนอาจารย์นิเหศกที่ใช้รูปแบบอิงเกณฑ์น้อยที่สุด

วิชาที่มีทั้งผึกสอนและผึกงานพบว่าสักส่วนจำนวนอาจารย์นิเ ทศกที่ใช้ รูปแบบอิงเกษที่มีค่าใกล้เคียงกันคือมี<mark>ค่าทั้งแ</mark>ท่ 0.90 ถึง 1.00

ล่วนวิชาที่มีเฉพาะการผึกงาน ซึ่งมีวิชาเคียวคือ นวัตกรรมและเทคโนโลยี ทางการศึกษา มีลักล่วนจำนวนอาจารย์นิเทศก์ที่ใช้รูปแบบอิงเกณฑ์เท่ากับ 0.86

## งกรณมหาวิทย าลย

ในการประเมิน<sub>ผลิ</sub>การผึกประสบการพิวิชาชีพนั้น อาจารย์นิเทศก์ทุกพูเมี การประเมินผลการผึกประสบการณ์วิชาชีพ โดยแบ่งระดับคะแนนเป็น 2 ระดับ คือ ผ่าน และไม่ผ่าน จากการสัมภาษณ์อาจารย์นิเทศก์ ในวิทยาลัยครู กลุ่มนครหลวง เกี่ยวกับการกำหนคระคับคะแนน พบว่า อาจารย์นิเหศณ์ประเมินผลการฝึกประสบการณ์ วิชาชีพยามรูปแบบอิงความงอกงามนั้น หุกคนใช้รูปแบบการให้ระคับคะแนนโดยนำ ปริมาณความงอกงามมาทัทสินให้ระทับคะแนน สำหรับเกณฑปริมาณความงอกงามที่ใช้ ทักสินใหระกับคะแน่นผ่านนั้น อาจารยนิเหศกทิจารณาเปรียบเทียบจากผลการนิเหศใน แต่ละครั้งว่านักศึกษามีความงอกงามในการผึกประสบการน์วิชาชีพหรือไม่ แต่ไม่ได้ กำหนคเกณฑ์ปริมาณความงอกงามที่แน่นอนในการคัดสิน

ส่วนอาจารย์นิเทศกที่ประเมินผลการผึกประสบการน์วิชาชีพ คามรูปแบบ อิง เ กณฑนั้นหุกคนใช้รูปแบบการให้ระคับคะแนน เ ป็นแบบอิงคะแนน เปอร เซ็นคโคยกำหนค คะแนนเปอร์เช็นก็กำสู่กที่จะประเมินให้ผ่าน แคกค่างกัน คั่งแสดงในคาร่างที่ 3

ทารางที่ 3 คามัชนิบเลขคนิต( $\overline{x}$ ) ส่วนเบี้ยงเบนมาทรฐาน (S.D.) และ ส้มประสิทธิ์การกระจาย ( c.v.) ของคะแนนเปอร์เซ็นท์ทำสุดที่<br>อาจารย์นิเทศก์ใช้ทักสินให้ระกับคะแนนเป็นผ่าน จำแนกทามวิชาที่นิเทศ

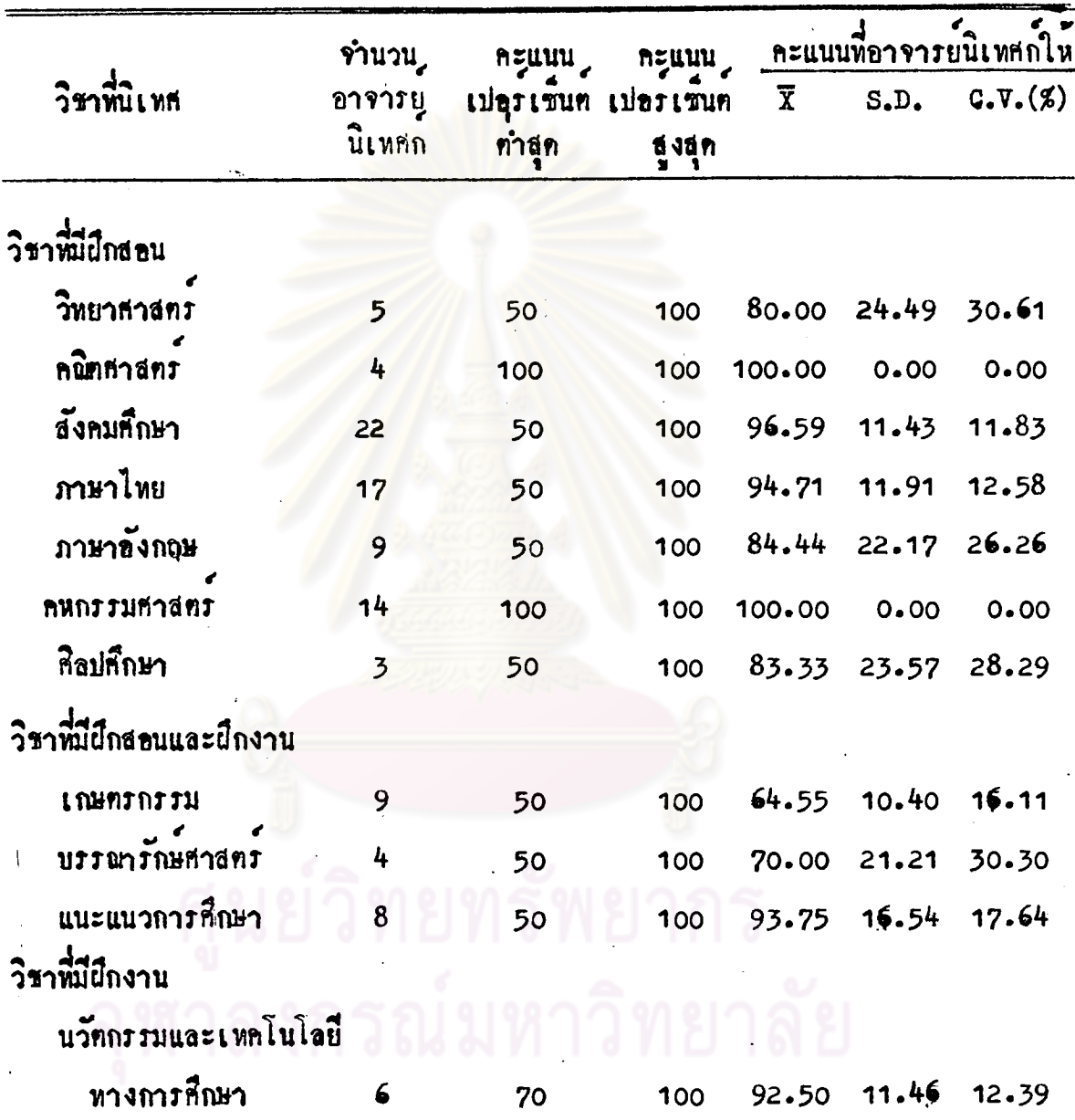

จากคารางที่ 3 พบว่าค่ามัชฌินเลขคนิทของคะแนนเปลร์เซ็นค์ทำสุดที่<br>อาจารย์นิเทศก์ใช้ทัดสินให้ระดับคะแนนเป็นผ่าน ในแท่ละวิชาที่นิเทศมีค่าอยู่ระหว่าง 65 ถึง 100 โกยวิชาคณิตศาสทร์ และวิชาคหกรรมศาสทร์ มีค่ามัชณิมเลขคณิตของคะแนน เปอร์เซ็นท์ท่าสุท ที่ใช้ทัดสินให้ระดับคะแนนเป็นผ่านมีค่าสูงที่สุด และวิชาเกษตรกรรม<br>คำมัชผิมเลขคณิตของคะแน่นเปอร์เซ็นท์ทำสุดที่ใช้ทัดสินให้ระดับคะแนนเป็นผ่านมีค่าทำที่สุด สำหรับการกระจายของคะแนนเปอร์เข็นททำสุกในแท่ละวิชาที่นิเทศมีคาอยู่ระหว่าง 0.% ถึง 31 % โดยวิชาคณิตศาสตร์ และคหกรรมศาสตร์ มีการกระจายของคะแนนเปอรเช็นต ทำสุกที่ใช้ทักสินให้ระดับคะแนนเป็นผ่านมีค่าต่ำที่สุด และวิชาวิทยาธาสตร์ มีการกระจาย ของคะแนนเปอร์เซ็นท์ทำสุกที่ใช้ทักสินในระดับคะแนนเป็นผ่านมีค่าสูงที่สุด

เมื่อหิจารณาวิชาที่มีผึกสอนพบว่า คามัชถิมเลขคณิตของคะแนนเบ่อร์เซ็นค ทำสุดที่อาจารย์นิเทศก์ใช้ทัดสินใหระดับคะแนนเป็นผ่าน มีคาอยู่ระหว่าง 80 ถึง 100 โดยคามัชถิมเลขคนิตของคะแนนเปอร์เข็นท์ทำสุด ในวิชาวิทยาศาสตร์มีค่าทำที่สุดและ คามัชถิมเลขคนิทของคะแนนเปอร์เซ็นท์ทำสุด ในวิชาคนิทศาสตร์ และวิชาคนกรรมศาสตร์ มีค่าสูงที่สุด สาหรับการก<mark>ระจายของคะแนนเปอร์เซ็นท์ท</mark>ำสุดในวิชาที่มีการฝึกสอน มีค่า อยู่ระหว่าง 0 % ถึง 31 % โดยการกระจายของคะแนนเปอรเข็นที่ทำสุดในวิชา กณิตสาสทร์และวิชา เล่<mark>นกรรมสาสทร มีคาทำที่สุดและการกระจายของคะแนนเปอรเข็น</mark>ท ทำสุดในวิชาวิทยาศาสตรมีกาสูงที่สุด

สำหรับวิชาที่มีฝึกสอนและฝึกงานพบว่า ค่ามัชนิมเลขคนิตของคะแนนเปอรรชั่นค ทำสุดที่ธาจารย์นิเทศก์ใช้ตัดสินให้ระดับคะแนนเป็นผ่านมีล่าอยู่ระหว่าง 65 ถึง 94 โดยคำมัชถิมเลขคนิต ของคะแนนเปอรเซ็นตต่ำสุด ในวิชาเกษตรกรรมมีค่ำต่ำที่สุดและมี คาสูงที่สุดในวิชาแนะแนวการศึกษา สาหรับการกระจายของคะแนนเปอร์เซ็นท์ทำสุด มี คาอยู่ระหว่าง 16 % ถึง 30 % โดย การกระจายของคะแนนเปอรเข็นททำสุดใน วิชาเณะกรกรรม มีค่าทำที่สุดและมีค่าสูงที่สุดในวิชาบรรณารักษ์ศาสตร์

ส่วนวิชาที่มีผีกงาน คือวิชานวัทกรรมและเพคโนโลยีหางการศึกษา คามัชฌิม เลขคนิตของคะแนนเปอรเข็นท์ทำสุดหีอาจารยนิเหสถใช้ทัดสินให้ระดับคะแนนเป็นผ่าน

มีค่ำ 93 และมีการกระจายของคะแนนเปอรเข็นคตำสุด คอนขางนอย (12 %)

2.มิทิที่อาจารย์นิเทศก์ในวิทยาลัยครู กลุ่มนครหลวงใช้ประเมินผลการฝึก ประสบการณ์วิชาชีพ จากการสัมภาษณ์อาจารย์นิเหศกเกี่ยวกับมิทิพี่มุ่งประเมิน ในการ -<br>ประเมินผลการฝึกประสบการณ์วิชาชีพ สามารถจัดมิติที่มุ่งประเมินออกเป็น 3 กลุ่ม คือ<br>-<br>กลุ่มคุณลักษณะของการเป็นครูที่คี กลุ่มสมรรถภาพการสอนทั่วไป และกลุ่มสมรรถภาพการ ยึกงาน ซึ่งรายละเอียดดังแสดงในทารางที่ 4

## ลงกรณ์มหาวิทยาลัย

ทารางที่ 4 การแจกแจงความเชื่องจำนวนอาจารย์นิเทธกจัดพวกตามมิติที่มุ่งประเมินและจำแนกตามวิชาที่นิเทธ

 $\label{eq:2.1} \frac{1}{2}\sum_{i=1}^n\frac{1}{2}\sum_{i=1}^n\frac{1}{2}\sum_{i=1}^n\frac{1}{2}\sum_{i=1}^n\frac{1}{2}\sum_{i=1}^n\frac{1}{2}\sum_{i=1}^n\frac{1}{2}\sum_{i=1}^n\frac{1}{2}\sum_{i=1}^n\frac{1}{2}\sum_{i=1}^n\frac{1}{2}\sum_{i=1}^n\frac{1}{2}\sum_{i=1}^n\frac{1}{2}\sum_{i=1}^n\frac{1}{2}\sum_{i=1}^n\frac{1}{2}\sum_{i=1}^n\$ 

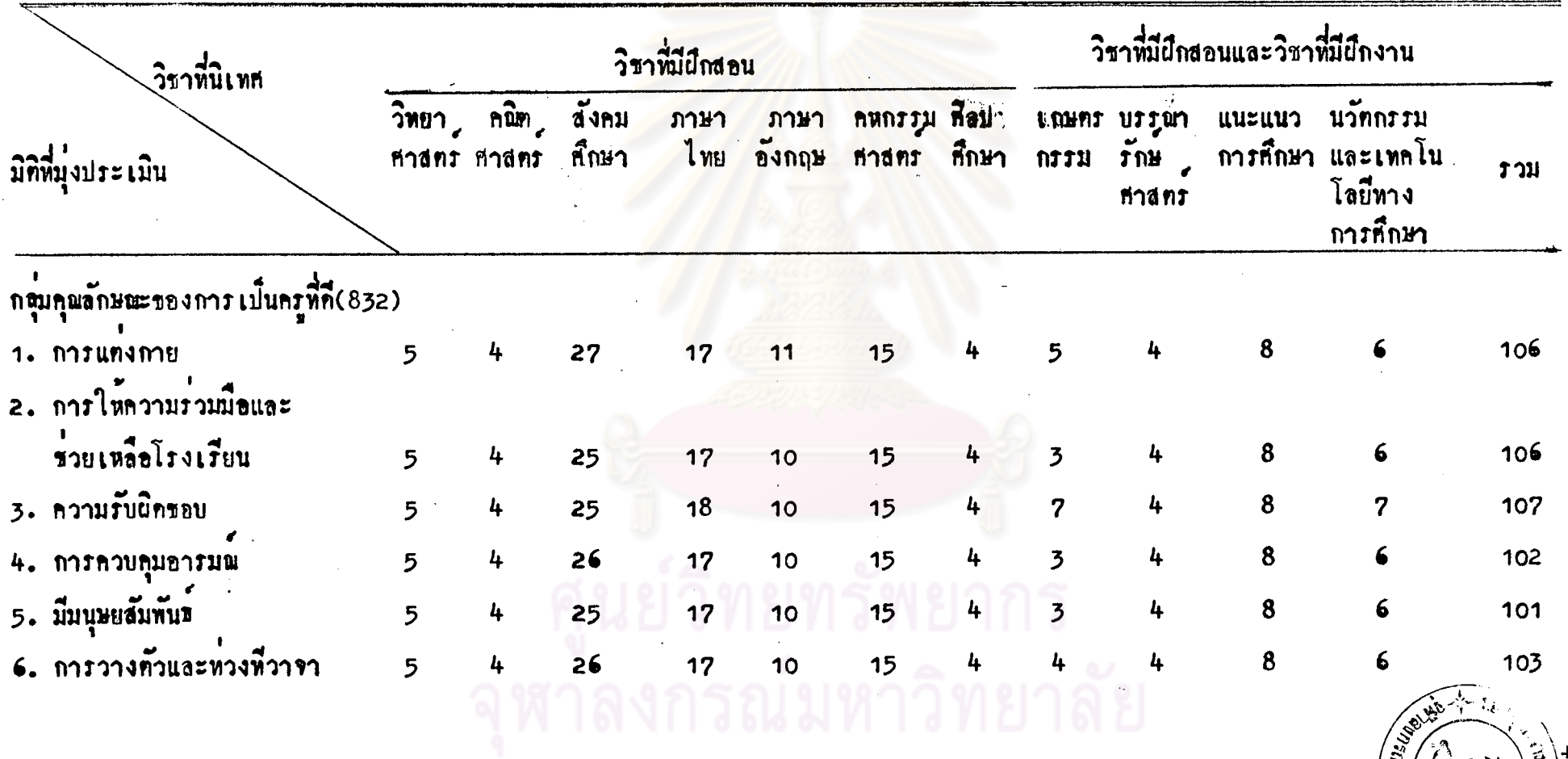

 $min \frac{1}{2}$ 

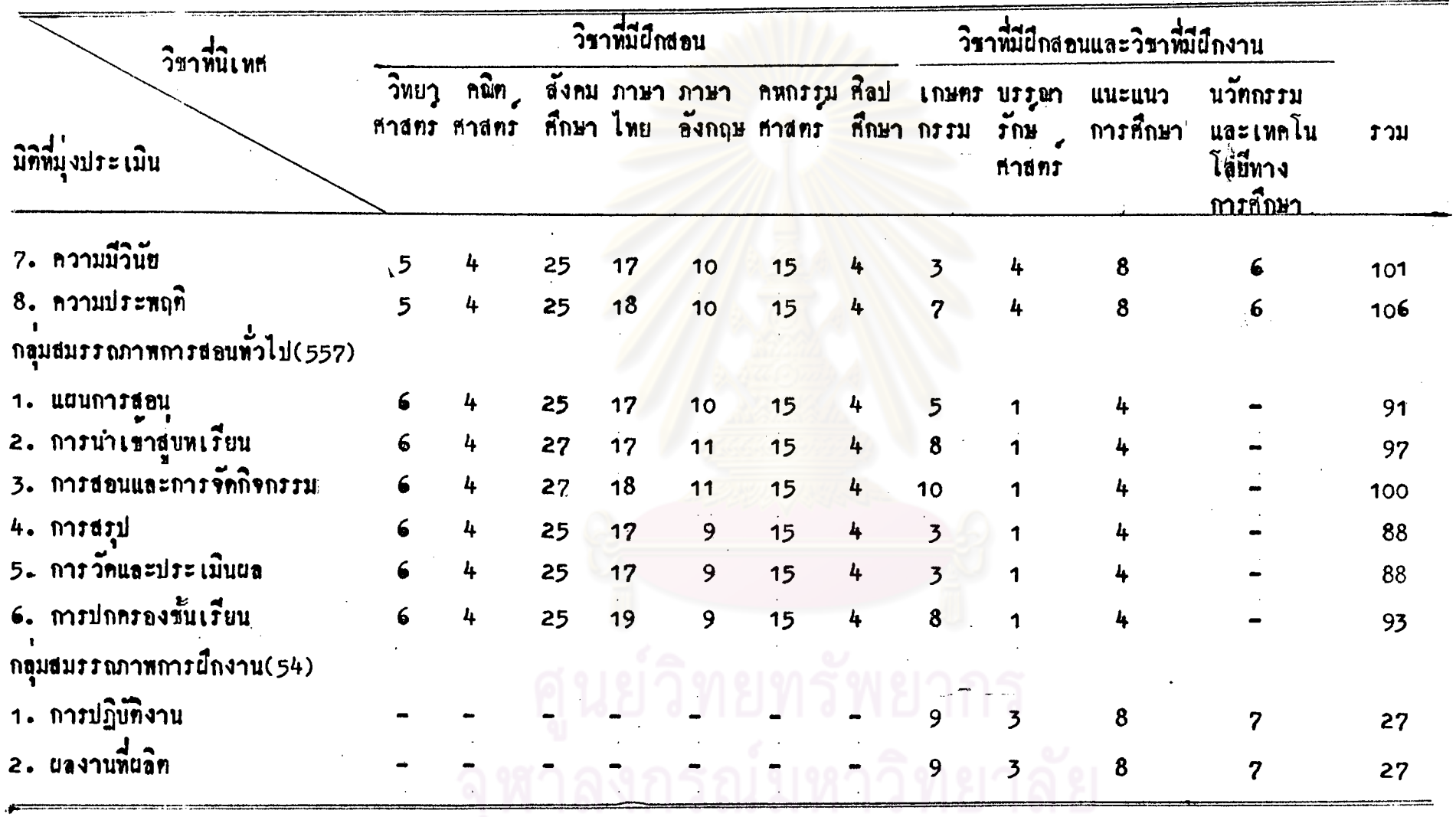

 $\boldsymbol{\sigma}^{\star}$ 

 $\hat{J}^{\pm}$ 

 $\ddot{\phantom{0}}$ 

 $\sim$ 

จากการางที่ 4 พบว่า มิทิที่อาจารย์นิเทศกในวิทยาลัยครูกลุ่มนครหลวง ใช้ในการประเมินผลการผึกประสบการณ์วิชาชีพมากที่สุดคือ มิทิที่อยู่ในกลุ่มคุณลักษณะ ของการเป็นครูที่คี ซึ่งมีที่ที่มีความณีมากที่สุดคือ มีที่ความรับผิดขอบ รองลงมา คือ มิทิการแทงกายและมิทิความประพฤทิส่วนมิทิที่อาจารยนิเหศกใช้รองลงมาคือ มิทิที่อยู่ ในกลุ่มสมรรณาพการสอนทั่วไป ซึ่งมีทีพี่มีความถี่มากที่สุกคือ มีที่การสอนและถารจัด กิจกรรม รองลงมาคือมิติการนำเขาสูบหเรียน และมิติหีอาจารย์นิเหศกใช้น้อยที่สุด คือมิทิที่อยู่ในกลุ่มสมรรถภาพการฝึกงาน

.เนื้อทิจารณาคามวิชาที่นิเหล่ พบว่าอาจารยนิเทสถที่นิเทสวิชาที่มีผึกสอน ประเมินผลการฝึกประสบการน์วิชาชีพ โดยใช้มีที่ที่มุ่งประเมินใน 2 กลุ่มคือ กลุ่ม คุณลักษณะของการเป<mark>็นครูที่คี และกลุ่มสมรรถภาพการสอนทั่วไ</mark>ป โดยอำจารย์นิเทศก์ใช้ มิทิที่มุ่งประเมินแทละมิทิมีจำนวนใกล่เคียงกัน สำหรับมิทิในกลุ่มสมรรถภาพการฝึกงาน ไม่ถูกนำมาใช้ในการประเมินผลการฝึกประสบการณ์วิชาชีพเพราะวิชาพี่มีผิดสอนนี้ไม่มี การฝึกงาน มีเฉพาะการฝึกสอนในเนื้อหาวิชาเอกเท่านั้น

ล่วนอาจารย์นิเหล่กที่นิเทสในวิชาที่มีทั้งฝึกสอนและฝึกงาน ประเมินผลการฝึก ประสบการน์วิชาชีพโดยใช้มิทิที่มุ่งประเมินทั้ง 3 กลุ่มคือ กลุ่มคุณลักษณะของการเป็นครู ที่คี สมรรถภาพการสอนทั่วไปและสมรรถภาพการฝึกงาน ทั้งนี้เพราะนอกจากจะฝึกสอน แลวยังทองฝึกงานในวิชาเอกควย เช่นวิชา บรรณารักษสาสตร์ มีการฝึกสอนวิชาการ ใช้ห้องสมุดขณะเดียวกันก็ฝึกงานการเป็นบรรณารักษหองสมุดอีกควย แค่ความถี่มิติที่มุ่ง ประเมินในกลุ่มคุณอักษณะของการเป็นครูที่คีและสมรรถภาพการฝึกงานมีคามากกว่าความถึ มิติที่มุ่งประเมินในกลุ่มสมรรถภาพการสอนทั่วไป แสดงว่าอาจารย์นิเทศกที่นิเทศวิชาที่มี ทั้งการผึกสอนและมึกงานนี้ มุ่งประเมินผลทางคานผึกงานมากกว่าการผึกสอน

สำหรับอาจารย์นิเหตุกพินิเทศว่ายึกงานคือวิชานวัทกรรมและเทคโนโลยีหาง การศึกษาประเมินผลการผึกประสบการณ์วิชาชีพโดยใช้มิติที่มุ่งประเมินเพียง 2 กลุ่ม คือ กลุ่มคุณลักษณะของการเป็นครูที่กี่ และธมรรถภาพถารยึกงาน ซึ่งในแท่ละมิทิที่บุ่งประเมิน มีจำนวนอาจารย์นิเทศก์ใช้ใกล้เคียงกัน ส่วนมิทิพี่มุ่งประเมินในกลุ่มสมรรถภาพการสอน ทั่วไปไม่ใช้ในการประเมินผลเพราะในวิชานี้ไม่มีการผึกสอนเอยมีเฉพาะผึกงานอย่างเที่ยว

2.2 วิธีการให้คะแนนในแค่ละมิทิที่อาจารย์นิเทศก์ในวิทยาลัยครูกลุ่มนครหลวง ใช<sup>้</sup>ในการประเมินผลการฝึกประสบการพ<sup>ิ</sup>วิชาชีพ จากการสัมภาษพอาจารย์นิเท<del>น</del>ก์ใน วิทยาลัยครูกลุ่มนครหลวงเกี่ยวกับวิธีการให้คะแนนในแท่ละมิทิที่มุ่งประเมินในการประเมิน นลการผึกประสบการณ์วิชาชีพก่อนที่จะนำคะแนนนี้ไปคัดสินใน้ระดับคะแนนรวมสรุปเป็น<br>ผ่านและไม่ผ่านนั้น พบว่าอาจารย์นิเทศก์มีการใน้คะแนนในแค่ละมิคิที่มุ่งประเมินจัดแบ่ง ได้ 2 แบบ คือ แบบผ่านและไม่ผ่านและแบบมาคราส่วนประมาณค่า

อาจารย์นิเหศกที่มีการให้คะแนนในแต่ละมีที่ที่มุ่งประเมินเป็นแบบผ่านและไม่ผ่านนั้นมี การใน้คะแนนในแต่มีติพี่มุ่งประเมินเป็นแบบผ่านและไม่<mark>ผ่าน</mark>หุกมีติ แล้วนำคะแนนในแต่ละมีติ ไปทัดสินใหระดับคะแนนรวมสรุปเป็นผ่านและไม่ผ่าน ซึ่งการทัดสินให้ระดับคะแนนรวมสรุปเป็น นานนั้นอาจารย์นิเทศก กระทำใน 3 ดักษณะ คือลักษณะแรกนักศึกษาจะได้ระดับคะแนนร่วม<br>สรุปเป็นผ่านเมื่อถูกประเมินให้ผ่านในทุกมิติที่นุ่งประเมิน ลักษณะที่สองนักศึกษาจะได้ระดับ คะแนนรวมสรบเป็นผ่านเมื่อถูกประเมินให้ผ่านในมิติที่มุ่งประเมินเป็นจำนวนมิติตามที่ อาจารย์นิเทศกกำหนดเข้น ได้จำนวนมีที่ที่ผ่านเท่ากับ 60 เปอร์เซ็นต์ของจำนวนมีที่ที่นุ่ง<br>ประเมินทั้งหมด เป็นต้น และลักษณะที่สาม นักศึกษาต้องได้ผ่านในมิติที่อาจารย์นิเทศก์เห็นว่า สำคัญเขน มีที่ความประพฤติ <mark>แ</mark>ละมีที่ความรับผิดชอบเป็นคน จึงจะไคระดับคะแนนรวมสรุปเป็นผ่าน ส่วนอาจารย์นิเหศุกที่มีการให้ค่าคะแนนในแค่ละมีคิที่มุ่งประเมินเป็นแบบ

มาทราส่วนประมาณคานั้นมีการให้คาคะแนนในแท่ละมีที่พี่มุ่งประเมินเป็นแบบมาทราส่วน ประมาณคา 5 ระดับคือ 1, 2, 3,4 และ 5 แล้วนำคาคะแนนในแคละมีที่พื้นงประเมิน ไปทัดสินให้ระดับคะแนนรวมสรุปเป็นผ่านและไม่ผ่าน ซึ่งการทัดสินให้ระดับคะแนนรวม สรุป เป็นผ่านนั้นอาจารย์นิเหศกมีการพิจารณา 2 ลักษณะคือ พิจารณาจากค่ามัชฌิมเลขคณิต ของคาคะแนนในแทละมิทิที่มุ่งประเมินทุกมิติ เข่น ถ้ามีมิทิที่มุ่งประเมินอยู่ 4 มิติ มิทิที่ 1 2, 3 และ 4 ได้คะแนนมาตราส่วนประมาณค่าในระคับ 3,4,2 และ 5 ตามลำคับ นำคะแนนมาทราส่วนประมาณคำที่ได้มาหาคำมัชฌิเลขคนิค ซึ่งได้คำมัชฌิเลขคนิค เป็น 3.50 นำค่ำมัชถิมเลขคณิตของคะแนนในแต่ละมิติที่มุ่งประเมินไปเทียบกับ<br>เกณฑ์ขั้นค่ำที่ตั้งไว้ ถ้ามีค่าตั้งแต่เกณฑ์ขั้นค่ำชิ้นไป ก็ได้ระดับคะแนนรวมสรุป  $111 + 3.50$ เป็นผ่าน ส่วนการทิจารณาในลักษณะที่ 2 คือพิจารณาจากจำนวนมิติที่มุ่งประเมินที่มีค่า .<br>คะแนนมาทราส่วนบ่ระมาณคาทั้งแทระกับ 3 ชิ้นไป สำหรับเกณฑ์ขั้นทำของจำนวนมิติ ที่มีคะแนน ทั้งแทระคับ 3 ชิ้นไป ในการพิจารณาให้ระคับคะแนนรวมสรุปเป็นผ่านนั้น

ได้เสนอมาแล้วในรูปคำคะแนนเปอร์เข็นค

นอกจากนั้นยังพบว่า สักส่วนจำนวนอาจารย์นิเทศก์ในวิทยาลัยครูกลุ่ม นครหลวงใช้วิธีให้คะแนนในแท่ละมีที่พื้นงูม่ระเมินเป็นแบบผ่านและไม่ผ่านมีคามาก<br>กว่าสัดส่วนจำนวนอาจารย์นิเทศก์ที่ใช้แบบมาทราส่วนประมาณค่ำ 5 ระดับ โดย เฉพาะอาจารย์นิเหตุกพี่นิเหตุวิชา วิทยาสาสตร์และคณิตศาสตร์ทุกคนใช้วิธีให้คะแนน ในแคละมิทิพี่มุ่งประเมินเป็นแบบผ่านและไม่ผ่าน แค่อาจารย์นิเทศกที่นิเทศวิชา บรรณารักษ์สาสตร์ทุกคนใช้วิธีให้คะแนนในแค่ละมีคิที่มุ่งประเมินเป็นแบบมาตราส่วน ประมานค่า 5 ระดบคือ 1,2,3,4 และ 5 และมีการพิจารนาให้ระดับคะแนนรวม สรุปเป็นผ่านโดยพิจารณาจากคามัชนิมเลขคณิตของคาตะแนนมาตราส่วนประมาณค่า ในแทละมิทิที่มุ่งประเมิน รายละเอียกกังแสกจในทารางที่ 5

ารณมหาวทยาลย

ทารางที่ 5 สักล่วนจำนวนอาจารย์นิเทศก์ในวิทยาลัยครูกลุ่มนครหลวงที่ใช้วิธีให้<br>คะแนนในแต่ละมิที่พึ่งประเมินเป็นแบบผ่านและไม่ผ่านและแบบ<br>มาทราส่วนประมาณคา จำแนกทามวิชาที่นิเทศ

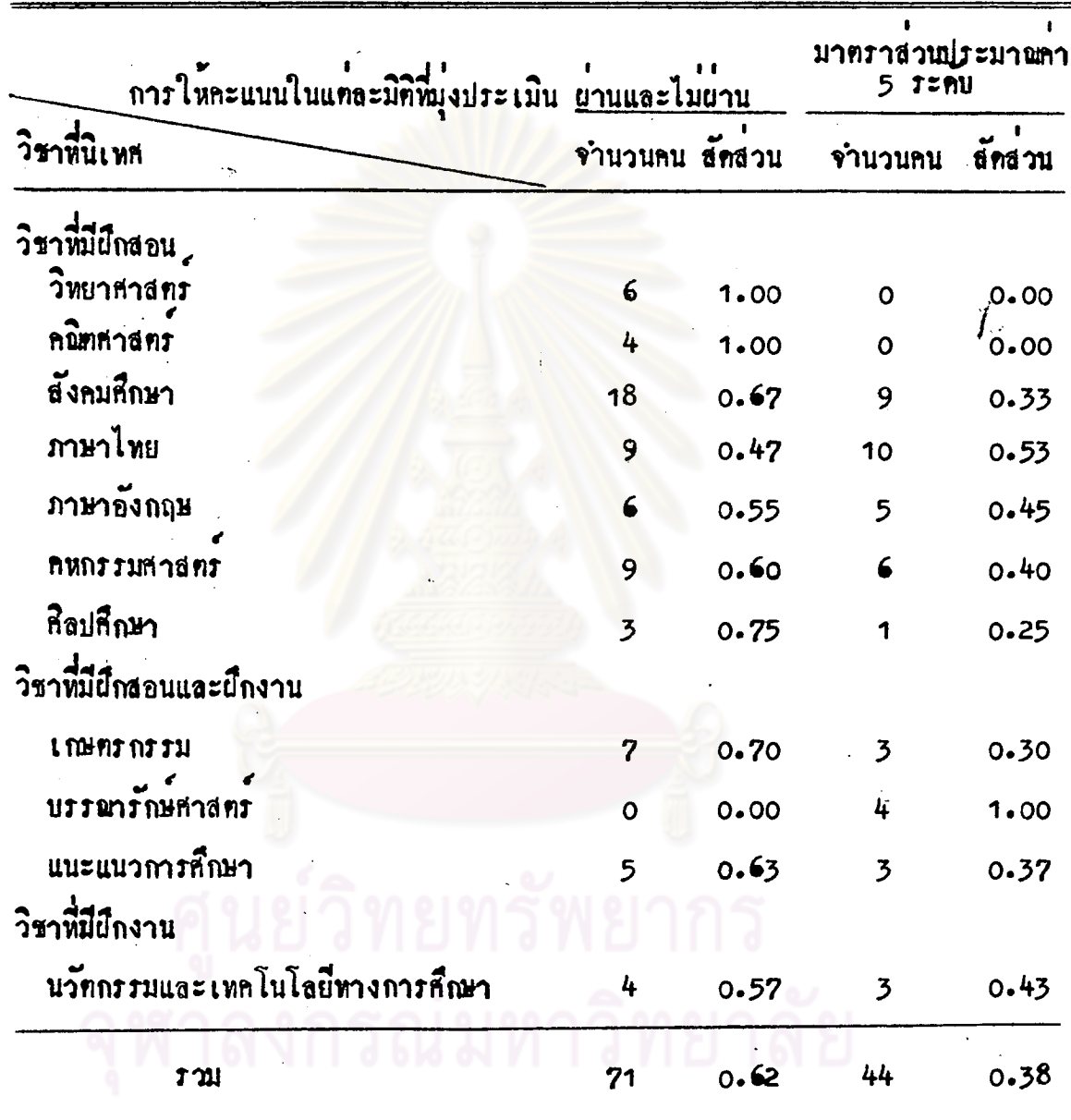

3. องคประกอบที่ไข้พิจารณาเปลี่ยนแปลงระดับคะแนนแก่นักสึกษาฝึก ประสบการณ์วิชาชีพของอาจารย์นิเทศก์ในวิทยาลัยครูกลุ่มนครหลวง

จากการสัมภาษณ์อาจารย์นิเหสก์ในวิทยาลัยครูกลุ่มนครหลวงเกี่ยวกับการ พิจารณาเปลี่ยนแปลงระดับคะแนนในการประเมินผลการผึ้กประสบการณ์วิชาชีพ พบว่า มีอาจารย์นิเทศก์จำนวน 52 คน ประเมินผลให้นักสึกษาผึกประสบการณ์วิชาชีพผ่าน เกมหมั้นทำ และอาจารย์นิเทศกจำนวน 65 คน ประเมินผลให้นักศึกษาฝึกประสบการณ์ วิชาชีพไม่ยานเกมท์ขั้นทำหรืออยู่ในระดับคาบเส้น ซึ่งในกรมีที่นักสึกษายึกประสบการณ วิชาชีพไม่ผ่านเกณฑ์ขั้นคำหรืออยู่ในระดับคาบเสนนั้นมีอาจารย์นิเหศกจำนวน 60 คน ที่เปลี่ยนแปลงระกับคะแนนและอาจารยนิเพศก์จำนวน 5 คน ไม่เปลี่ยนแปลงระกับ คะแบนที่ให้ เพราะไก้ประเมินผลอย่างละเอียกมาโกยคลอกเวลาที่นิเพศ

นอกจากนั้นยังพบว่าสักส่วนจำนวนธาจารย์นิเทศกที่มีการเปลี่ยนแปลงระดับ คะแนนสูงกว่าสัตล่วนจำนวนอาจารย์นิเพสก์ที่ไม่มีการเปลี่ยนแปลงระดับคะแนนในทุกวิชา ที่นิเทศ ส่วนสักล่วนจำนวนอาจารย์นิเทศกที่ไม่เปลี่ยนแปลงระดับคะแนนในวิชาภาษาอังกฤษ มีคำมากที่สุด รองลงมาคือวิชาเกษตรกรรม รายละเอียดตั้งแสดงในตารางที่ 6

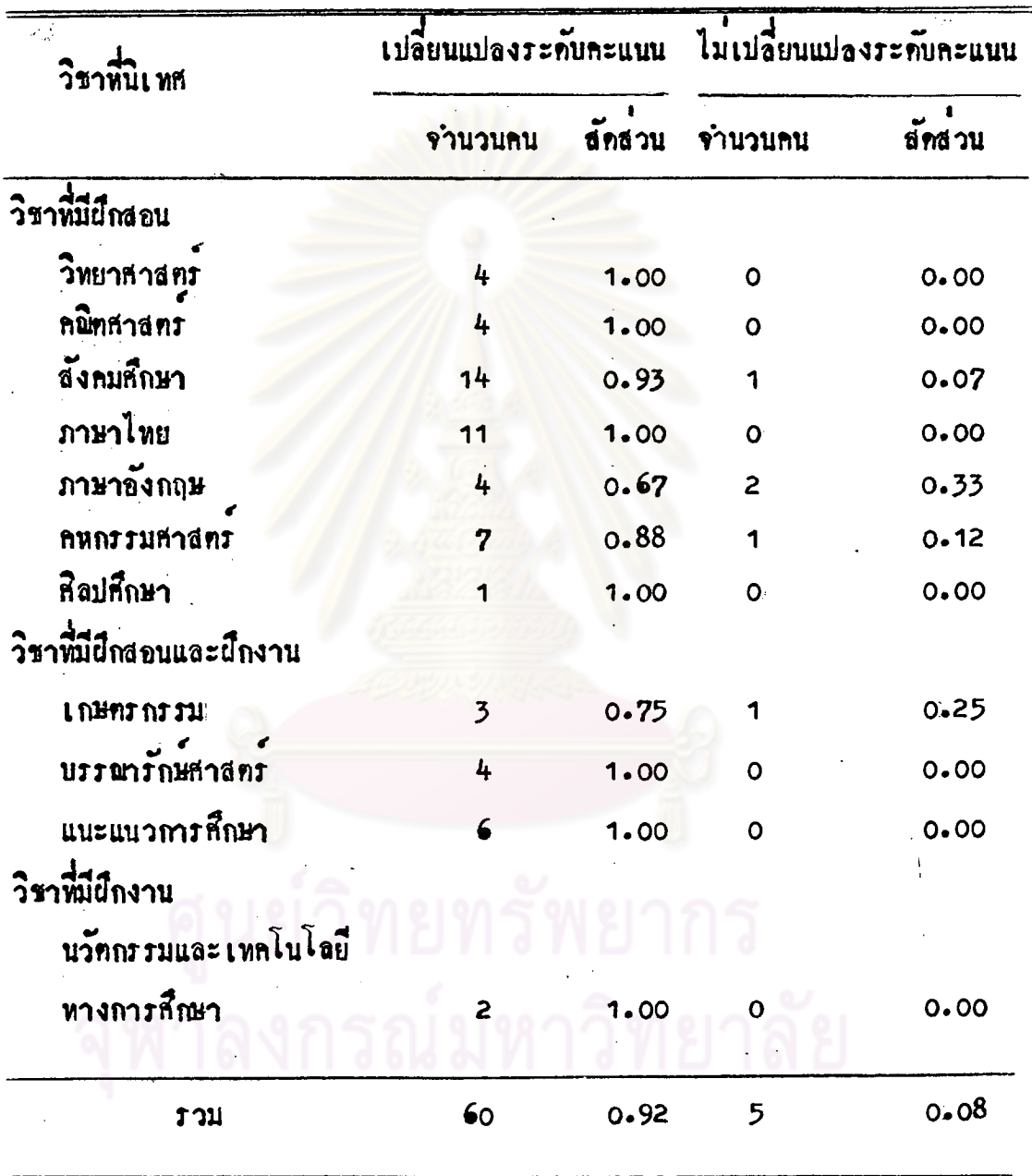

ทารางที่ 6 สัดส่วนจำนวนอาจารย์นิเทศก์ในวิทยาลัยกรูกลุ่มนกรหลวงที่มีการ<br>เปลี่ยนแปลงและไม่เปลี่ยนแปลงระดับคะแนน จำแนกตามวิชาที่นิเทศ

จากการสัมภาษณ์อาจารย์นิเทศกที่มีการเปลี่ยนแปลงระดับคะแนนถึงองค์ ประกอบที่ใช้พิจารณาเปลี่ยนแปลงระดับคะแนน สามารถแบงองคประกอบออกเป็น 5 องคประกอบคือ

องค์ประกอบที่ 1 ความประพฤติของนักสึกษา โดยพิจารณาจากการแต่งกาย ความมีน้ำใจและการมีมนุษยสัมพันธ

องคประกอบที่ 2 ความทั้งใจนี้กประสบการพิวิชาชีพ โดยพิจารพาจากความ กระทือรือร้น ความรับผิดขอบ การทรงทอเวลาและความขยันหมั่นเพียร องคประกอบที่ 3 ความพยายามโดยพิจารณาจากพัฒนาการและความพยายาม องคบระกอบที่ 4 ปัญหาส่วนทั่ว โดยที่จารณาจากสภาพหา่งร่างกายและ

สภาพการเรียน องคประกอบที่ 5 การพบทวนสมรรถภาพของนักทึกษาโดยที่จารนาจาก

ให้เงื่อประสบการน์วิชาชีพเพิ่มเทิมคะแนนในวิชาอื่น ๆ คะแนนในมิทิพี่มุ่งประเมินที่ สำคัญ การมีนักศึกษาไม่ผ่านเป็นภาระหน้าที่และสอบถามอาจารยทานอน ๆ

สำหรับองคประกอบที่อาจารยนิเทศกใช้มากที่สุดในการเปลี่ยนแปลงระดับ คะแนนคือองค์ประกอบที่ 5 โดยหิจารอาจากการให้ผึกประสบการณ์วิชาชีพเพิ่มเทิม<br>มากที่สุด รองลงมาคือการถามอาจารย์ท่านอื่น ๆ องค์ประกอบที่อาจารย์นิเทศก์ ใช้มากรองลงมาคือ องคประกอบที่ 2 โดยทิจารณาจากความขับเมากที่สุด รองลงมา<br>คือ ความรับผิดขอบและการทรงค่อเวลา ส่วนองค์ประกอบที่อาจารย์นิเทศใช้แอยที่สุด ก็อองคมระกอบที่ 3 รายละเอียดดังแสดงในทารางที่ 7

ทารางที่ 7 การแจกแจงความถี่ของจำนวนอาจารยนิเทศกจัดพวกตามองคประกอบที่ใช้เปลี่ยนแปลงระคับคะแนนและจำแน่กตามวิชาที่นิเทศ

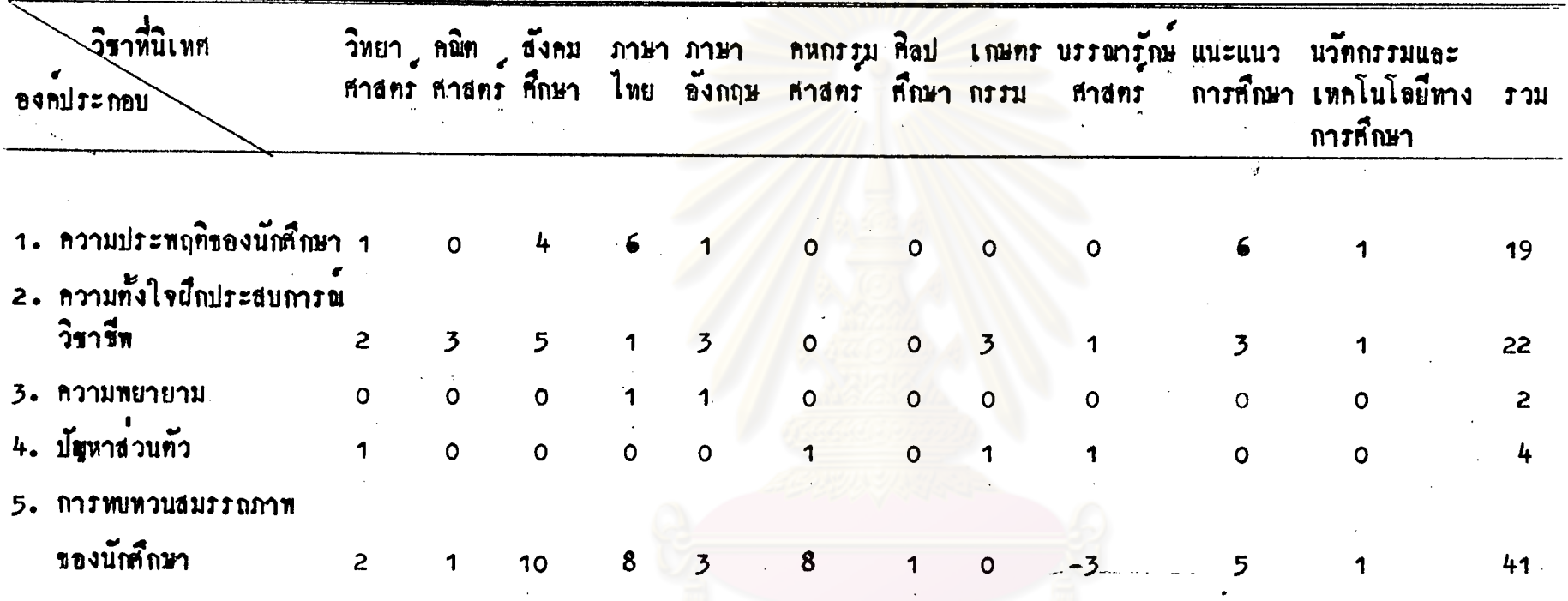

 $\overline{\phantom{a}}$ 

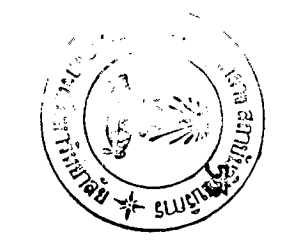

4. ปัญหาในการประเมินผลการฝึกประสบการณ์วิชาชีพของอาจารย์นิเทศก ในวิทยาลัยครู กลุ่มนครหลวง

จากการสัมภาษณ์อาจารย์นิเทศก์ในวิทยาลัยกรู กลุ่มนครหลวงเกี่ยวกับ ปัญหาที่เกิดขึ้นในถารบ่ระเมินผลการฝึกประสบการณ์วิชาชีพ พบว่าปัญหาที่อาจารย นิเหสก์ในวิหยาลัยครูกลุ่มนครหลวงพบมากที่สุด คือปัญหาแบบประเมินผลไม่เหมาะสม นเทศกเน่งที่ยางแก่ระเมินผล เช่น บางมีที่พื้นงูประเมิน ในแบบประเมินผลไม่ทรง กับลักษณะวิชาที่นิเทศ มิทิการให้ความร่วมมือและช่วยเหลือโรงเรียน มนุษยรัมพันธ และมีทิการวางทั่วทวงหีวาจาไม่สามารถวัดได้ควยคนเอง เพราะอาจารยนิเหศกได หบนักศึกษาเฉพาะคอนไปนิเทศเท่านั้น จึงคองถามจากอาจารยที่เลี้ยงและเพื่อนนักศึกษา ซึ่งอาจ<sub>ก่อนไม</sub>่ทรงคามสภาพความเป็นจริง สำหรับปัญหานี้ อาจารยนิเทศกพบมากในทุก วิชาที่นิเทศ ปัญหาที่พบมากรองลงมาคือ ปัญหาผู้ประเมินผลมีความเห็นไม่ทรงกัน ส่วน มากเป็นความเห็นของอาจารย์นิเหล่กไม่ทรงกับความเห็นของอาจารย์ที่เลี้ยง เพราะ อวจารยที่เลี้ยงมักประเมินผลนักศึกษาให้สงกว่าความเป็นจริง ส่วนปัญหาที่พบน้อยคือ ปัญหานักสึกษาทำบันทึกการสอนไม<mark>่คี</mark> ไม่มีงานให<sup>้</sup>นักสึกษาฝึกประสบการณ์วิชาชีพไคครบ และนักศึกษาพูกภาษากลางได้ในรักซึ่งเป็นนักศึกษาที่มีภูมิลำ เนาอยู่ภาคตะวันออกเฉียงเหนือ และภาคใต้

สาหรับอาจารย์นิเทศกที่นิเทศวิราที่มีฝึกสอนนอกจากพบมัญหาแบบประเมินผล

ไม่เหมาะสมและลำบากคอการใช้ประเมินผล และผู้ประเมินผลมีความเห็นไม่ครงกัน แล้ว ปัญหาที่พบมากอีกปัญหาหนึ่งคือ ปัญหานักศึกษาไม่แม่นในเนื้อหาวิชาที่สอน ส่วนวิชา ที่มีผึ้กงาน นอกจากพบปัญหาแบบประเมินผลไม่เหมาะสมและลำบากคอการใช้ประเมินผล แล้ว ปัญหาที่พบมากอีกปัญหาหนึ่งคือปัญหาการไปนิเทศไม่สะควก และเวลาที่ไข้นิเทศน้อย เพราะนักกึกษาที่ผึกประสบการณ์วิชาชีพวิชานี้ บางคนลอกผึกงานในทางจังหวัด และ คามหน่วยงานทาง ๆ เข้นศูนยนวัตกรรมและเทคโนโลยีหางการศึกษา ซึ่งอยู่ไกลจาก วิทยาลัยครู รายละเอียกกังแสกงในทารางที่ 8

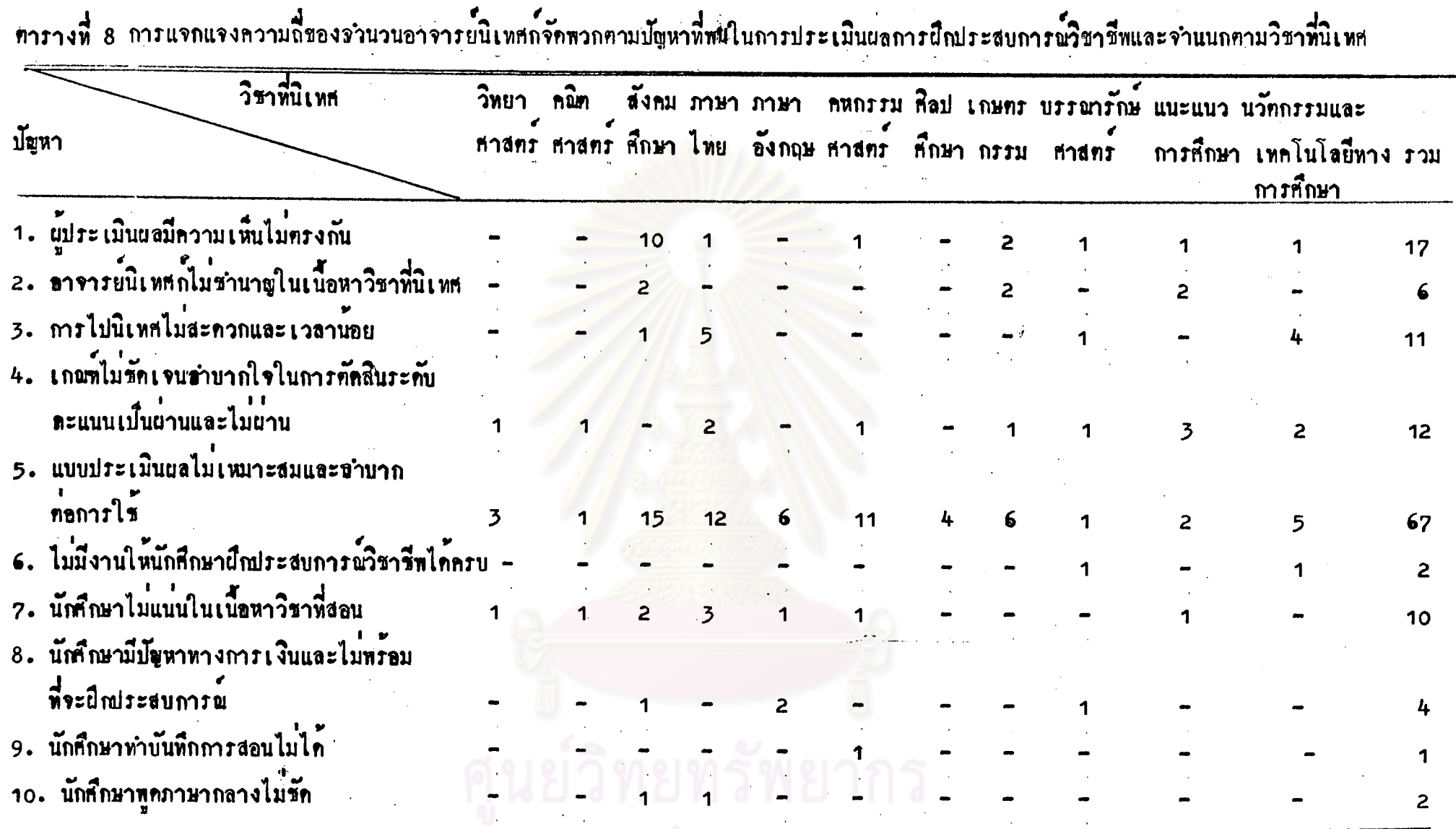

 $\bullet$ 

 $\langle \rangle$ 

จุฬาลงกรณมหาวทยาลัย

5. ความคิดเห็นของอาจารย์นิเทศก์ในวิทยาลัยครูกลุ่มนครหลวง ท่อการทัดสิน ระดับคะแนนรวมสรุปเป็น 2 ระดับ คือ ผ่านและไม่ผ่าน

จากการสัมภาษณ์อาจารย์นิเพศก์ในวิทยาลัยครูกลุ่มนครหลวงเกี่ยวกับความคิดเห็น .<br>ทอการทักสินระดับคะแนนรวมสรุปเป็นผ่านและไม่ผ่าน ในการประเมินผลการผึกประสบการณ์<br>วิชาชีพ พบว่า มีอาจารย์นิเทศกไม่เห็นด้วยกับการทัดสินระกับคะแนนรวมสรุปเป็นผ่านและ ไม่ผ่านมากที่สุกคือ จำนวน 99 คน ส่วนอาจารย์นิเหศกเห็นควยมีจำนวน 13 คน อีก 5 คน ทั้งเห็นด้วยและไม่เห็นอ่วย กับการทัดสินระดับคะแนนรวมสรุปเน็นผ่านและไม่ผ่าน นอกจากนั้นยังพบว่าสักส่วนความคิดเห็นของอาจารยนิเทศกที่ไม่เห็นควยกับการทัดสินระคับ คะแนนรวมสรุปเป็นผ่านและไม่ผ่านมีค่ามากกว่าสักส่วนความคิดเห็นของอาจารยนิเทศกที่ เห็นท้วยในหูกวิชาที่นิเห<sub>็</sub>ศ ยกเว้น วิชา เกษตรกรรม และนวทิกรรมและเหคโนโลยีหาง ถารสึกษาเ ท่านั้นที่มีลักส่วนความคิดเห็นของอาจารย์นิเทศกที่เห็นควยและไม่เห็นควยเหากัน รายละเอียกคั่งแสคงในทารางที่ 9

รณมหาวิทยาลย

ทารางที่ 9 สักส่วนความคิดเห็นของอาจารย์นิเทศก์ในวิทยาลัยครูกลุ่มนครหลวง ท่อ<br>การกัดสินระกับคะแนนรวมสรุป เป็นผ่านและไม่ผ่าน จำแนกทามวิชาที่ นิเทศ

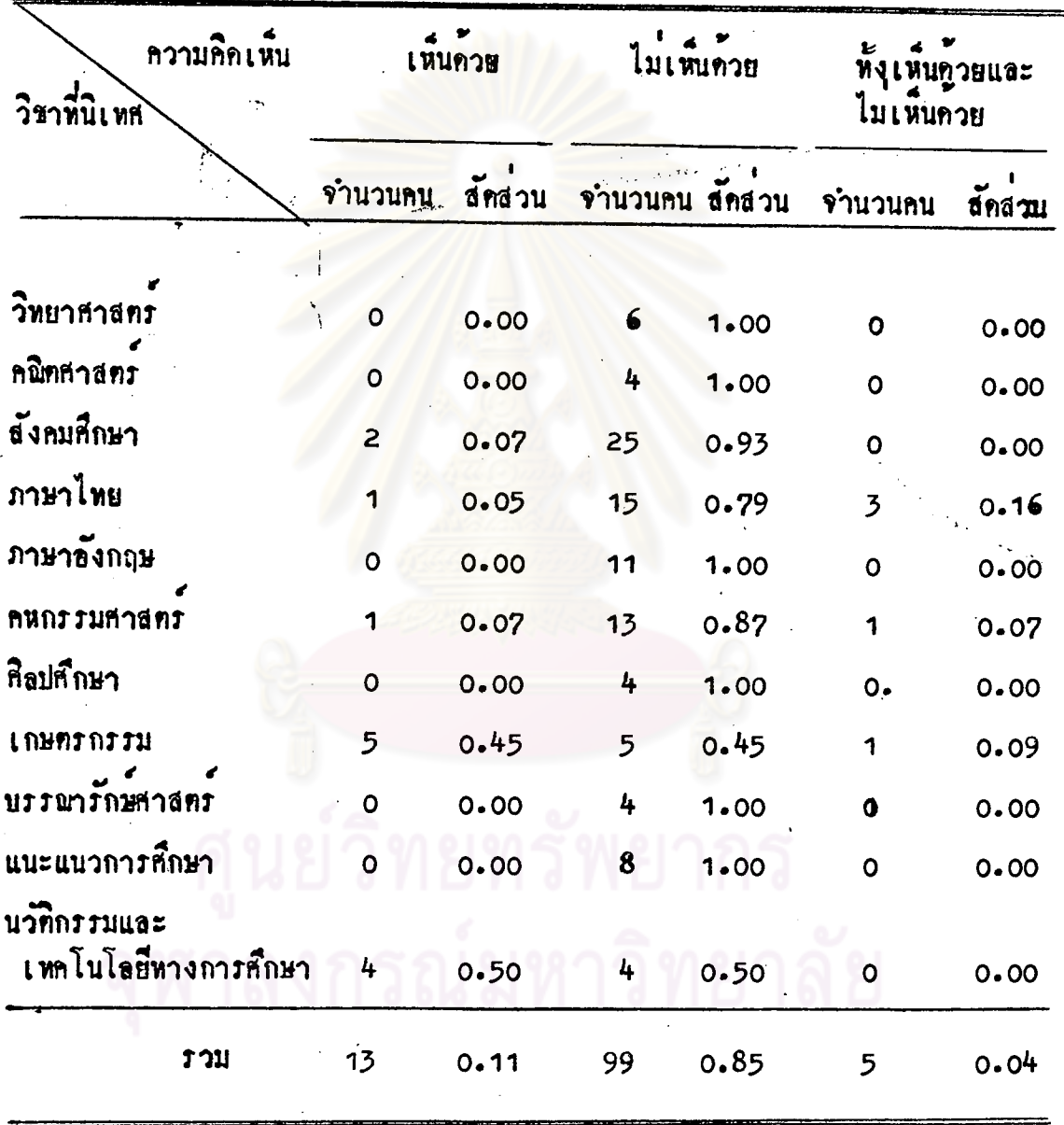

จากการสัมภาษณ์อาจารย์นิเทศกที่เห็นค้วยกับการทัดสินระดับคะแนนรวมสรุป เบ็นน่านและไม่ผ่านถึงเหตุผลที่เห็นค้วย พบว่าอาจารย์นิเทศกเห็นค้วยกับการคัดสินระดับ คะแนนรวมสรุปเป็นผ่านและไม่ผ่าน เด้วยเหกุผล มีความยุุทิธรรม เหมาะสมสำหรับการ ประเมินผลการผึกประสบการน์วิชาชีพมากที่สุด เนื่องจากอาจารย์นิเทศกไม่ได้อยู่ นิเหศนักกึกษาคลอดขอลา ซึ่งไม่สามารถประเมินผลได้ละเอียดนัก ลึกทั้งอาจารย์นิเพศก มีเกณฑ์ที่ใช้ทักสินระคับคะแนนไม**่เหมือนกัน ทำให**้นักศึกษาที่ถูกนิเทศโคยอาจารย์นิเทศก ที่ไม่เคร่งครัดนักได้ระดับคะแนนสูงกว่าอีกคนที่ถูกนิเพศกโดยอาจารย์นิเพศกที่เคร่งครัด ทั้งเถนซการทักสินระกับคะแนนรวมสรุปไว้สูง ซึ่งระกับคะแนนที่นักศึกษาได้รับจะนำไป รวมในการคิดคาคะแนนเฉลี่ยร่วมกับวิชาอื่น ๆ ควย คังนั้นนักศึกษาที่ผึกประสบการณ์วิชาชีพ ที่มีความสามารถเท่ากัน ก็อาจได้ระดับคะแนนรวมสรุปทางกัน จึงทำให้เกิดความไม่ยุติธรรม สาหรับเหกุผลรองลงมากือ งายและสะควกคอการประเมินผลการผึกประสบการณ์วิชาชีพ เพราะไม่ คองประเมินผลให้ละเอียคนัก ทั้งไม่ค้องยุ่งยากในการแบ่งระคับคะแนนเป็น หลายระคับอีกควย รายละเอียคคั่งแสคงในทารางที่ 10

ทารางที่ 10 การแจกแจงความถี่เหตุผลของอาจารย์นิเหลกที่เห็นควยกับการทัดสิน ระดับคะแนนรวมสรุปเป็นผ่าน และไม่ผ่าน

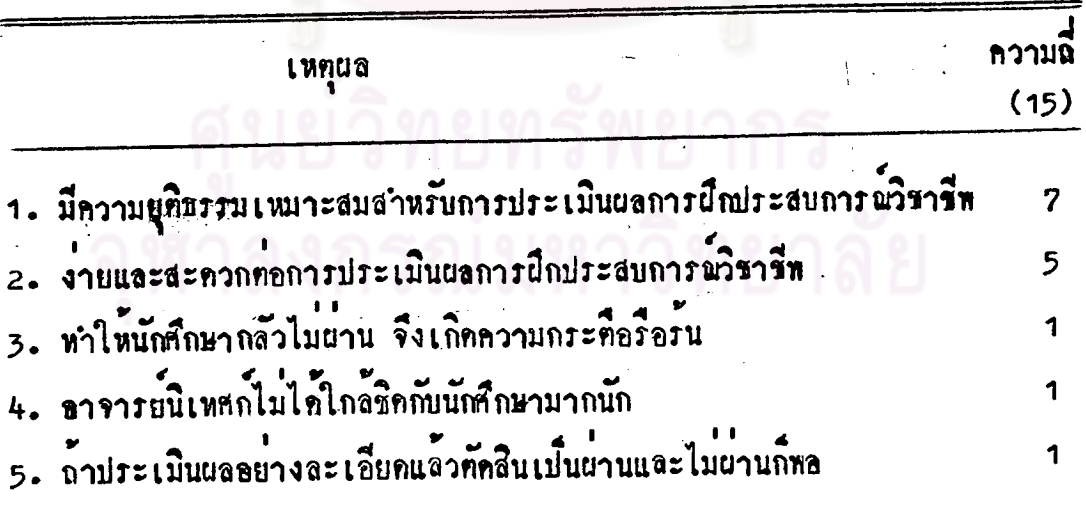

จากการสัมภาษณ์อาจารย์นิเทศกที่ไม่เห็นค้วยกับการทัคสินระคับคะแนนรวมสรป เป็นผ่านและไม่ผ่าน ถึงเหตุผลที่ไม่เห็นค้วย พบว่าเหตุผลที่ทำให้อาจารย์นิเทศก็ไม่เห็นค้วยกับ การทักสินระกับคะแนนรวมสรุปเป็นผ่านและไม่ผ่านมากที่สุกคือเหตุผลหาให้นักศึกษาไม่มีความกระคือ รือรั้นในการผึกประสบการพ์วิชาชีพ เพราะนักศึกษาทางคิทวาผื่กประสบการพ์วิชาชีพแค่ ให้ผ่านก็พอ ไม่ตั้งใจทำให้กี่ที่สุด ควยทำที่ที่สุดก็ได้ระดับ ผ่าน ทำกี หรือพอใช้ก็ได้ระดับ นานเข้นเที่ยวกัน เหทุนลรองลงมาคือ เหทุนลที่ว่าเป็นการประเมินผลให้ระดับคะแนนรวม สรุปที่ใบละเอียก เพราะมีแคระดับผ่านกับไม่ผ่าน ถ้านักศึกษาไคระดับคะแนนรวมสรุปเป็น<br>ผ่าน ก็ไม่ทราบว่าผ่านในระดับใด ดี หรือดีมาก ไม่สามารถแยกนักศึกษาได้ว่า คนใดฝึก ประสบการน์วิชาชีพได้คีกว่า และเหตุผลอันดับที่ 3 คือ เหตุผลเป็นการให้ระดับคะแนนไม ทรงความสามารถของนักศึกษาและไม่ยุทิธรรม นั่นคือ นักศึกษาที่ตั้งใจฝึกประสบการณ์วิชาชีพ ใน้คีที่สุดและบึกได้คี่ด้วยกับนักซึกษาที่ไม่ตั้งใจยึกประสบการณ์วิชาชีพให้เต็มความสามารถและ ยึกไก้พอใช้ ท่างก็ได้ระดับคะแนนรวมสรุปเป็นผ่านเช่นเดียวกัน ทั้งที่นักสึกษาที่ยึกได้ดีกว่า ควรได้ระดับคะแนนรวมสรุปสูงกว่านักก็กษาที่ผึกได้พอใช้ ซึ่งเป็นการไม่ยุทิธรรมสำหรับ นักศึกษาที่ผึกได้ดี รายละเอียดดังแสดงในตารางที่ าา

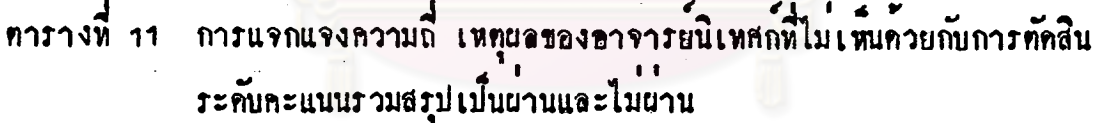

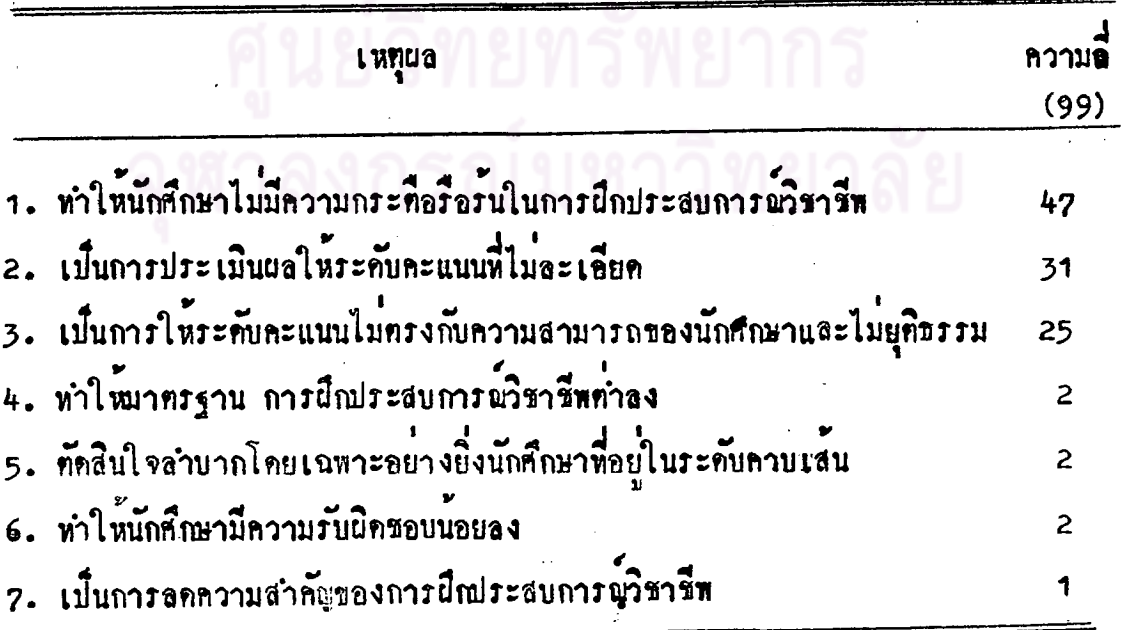